## PROGRAMOWANIE DLA ZAAWANSOWANYCH

warsztaty dla dzieci 10-12 lat w świeci gry Minecraft

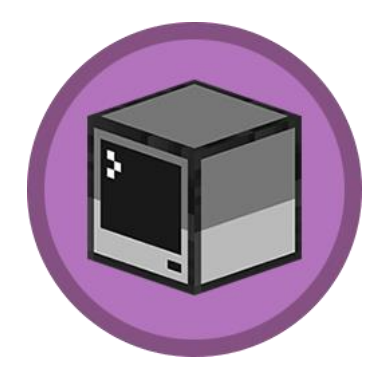

Na tych warsztatach programujemy w **tekstowych językach LUA i Python** – **są to języki używane w** profesjonalnej pracy programistycznej**, język Python jest maturalnym językiem programowania.**

Dodatkowo uczestnicy przygotowują **własne mody i skiny do gry** oraz uczą się korzystać z **konsoli poleceń Minecraft**. Zwieńczeniem zajęć jest realizacja samodzielnych projektów programistycznych z **wykorzystaniem pyłki Micro:Bit i podstaw elektroniki.**

umiejętności w domu.

Warsztaty realizujemy **w trybie rocznym**. Spotkania odbywają **się raz w tygodniu i trwają 1,5 godziny**. Dzięki dodatkowym materiałom na naszym kanale YT mogą ćwiczyć zdobyte

## Plan kursu

**1. Witaj świecie** - wprowadzenie do komend tekstowych w Minecraft,

**2. To mój kawałek podłogi** - komendy tekstowe z użyciem zmiennych, wprowadzenie do World Edit,

**3. Mam tę moc** - zaawansowane komendy tekstowe World Edit, generowanie brył o zadanych parametrach,

**4. Back to the basics** - wprowadzenie do kodowania tekstowego LUA, zapoznanie z zaawansowanymi robotami,

**5. Inteligentni pomocnicy** - wprowadzenie pętli FOR, składnia języka LUA, pisanie pierwszych programów,

**6. Nieskończone kodowanie** - wprowadzenie pętli WHILE TRUE DO oraz warunku IF,

**7. Wszystko się łączy** - ćwiczenia z użyciem pojęć z poprzedniego spotkania, nadawanie wiadomości sygnałem Morse'a, sterowanie monitorami,

**8. Zmieniaj zmienne** - tworzenie zaawansowanych programów z użyciem zmiennych,

- **9. Ach ci los!** spotkanie powtorkowe, użycie zmiennych losowych,
- **10. Lucky block** wprowadzenie do tworzenia własnych modów, projektowanie bloków,
- **11. Magiczne przedmioty**  dalsze projektowanie modów, algorytmy i sortowanie,
- **12. Stwory potwory** zakończenie realizacji własnych modów, kod binarny,
- **13. Wielki finał I** powtórka materiału z semestru,

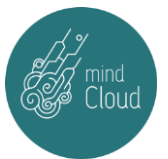

**14. Wąż i żółw** - wprowadzenie do języka Python, składnia, wykorzystanie modułu Turtle - proste programy rysujące, zmienne,

**15. Programista rysuje** - zaawansowane programy z użyciem modułu Turtle, pętle w języku Python, realizacja własnych projektów graficznych,

**16. Sztuczna inteligencja?** - wykorzystanie Python do operacji matematycznych, pisanie programów zgadujących liczbę, warunki w Python,

**17. Wąż w Minecraft** - programowanie gry za pomocą Python, zmiana położenia gracza (koordynaty x,y,z) oraz wpływanie na zmienne bloków (ID),

**18. Wąż buduje** - programowanie Minecraft za pomocą Python, generowanie brył o zadanych parametrach,

**19. Kod na minigry** - rozbudowane programy, tworzenie własnych gier w Minecraft za pomocą Python,

**20. Patrz pod nogi**! - rozbudowane programy Python, wykorzystanie modułów Random i Time, funkcje,

**21. Wąż i elektronika** - zapoznanie z programowaniem mikrokontrolerów, diody,

22. Muzyka to matematyka – tworzenie "instrumentów" i muzyki przy użyciu płytki Micro:bit i programowania Python,

**23. W to mi graj** - pisanie programów Python (quiz) i ich testowanie – z użyciem mikrokontrolerów,

**25. Własny kontroler do gry** – sterowanie Minecraft za pomocą płytk Micro:bit, pisanie gry zręcznościowej,

**26. Labirynty intelektu** – sterowanie Minecraft za pomocą płytk Micro:bit, pisanie gry zręcznościowej c.d.,

**26. Wielki finał II** – podsumowanie semestru, World Painter - tworzenie własnych światów w Minecraft,

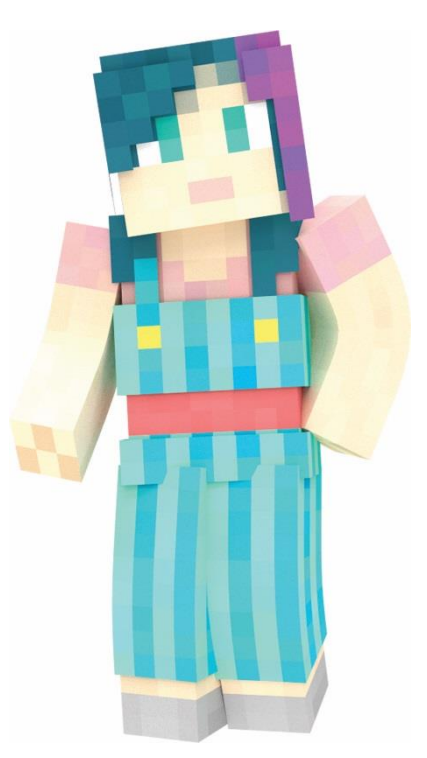

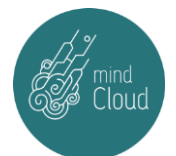